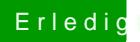

## Erledi<mark>g</mark> Anfänger zum Hackintosh

Beitrag von noEE vom 21. Februar 2017, 15:41

Lade zuerst die default Settings und stelle dein Bios wie auf den Bildern ein.

Die Clover Dateien finde Stkyla hee Sammelthread (lauffähige Konfigurationen)